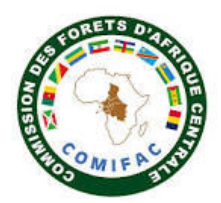

# **FICHE D'INTERVENTION PPECF**

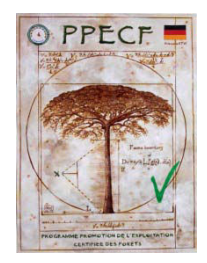

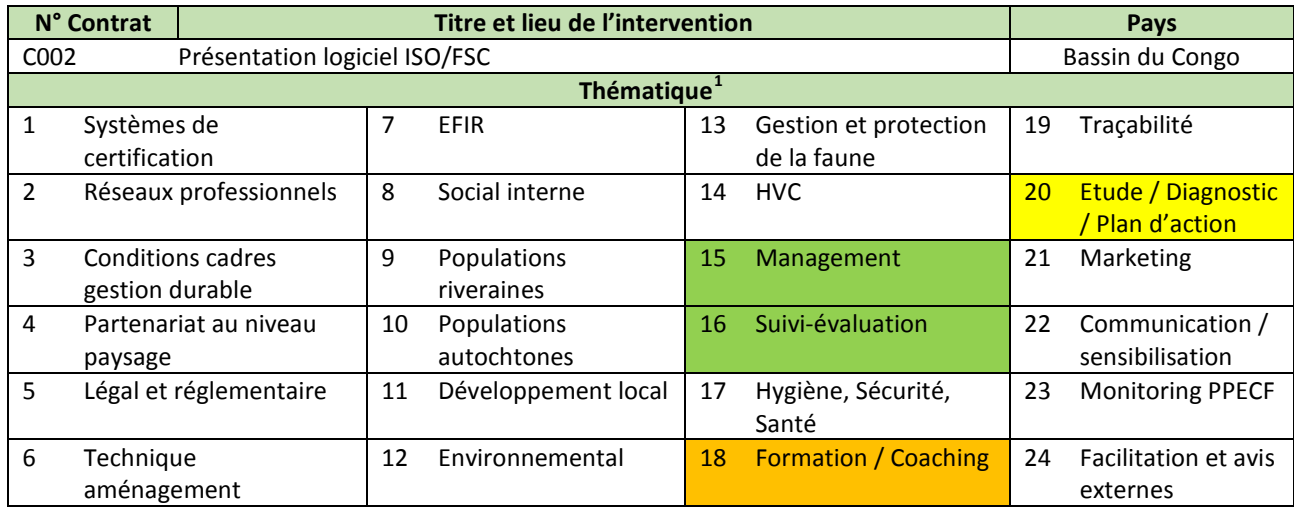

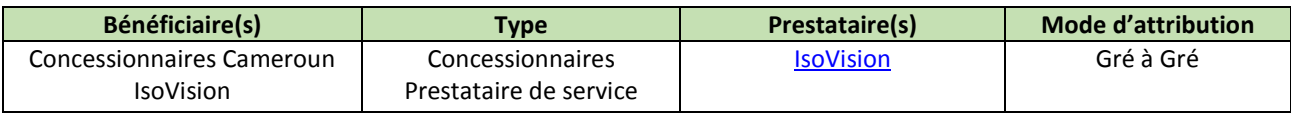

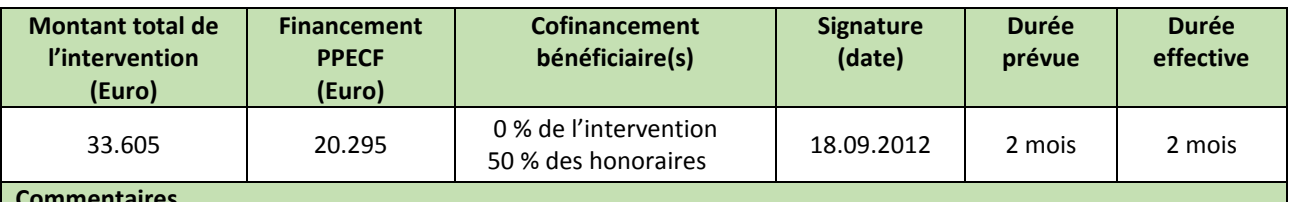

#### **Commentaires**

Durée de la mission : mission de prospection et de présentation au Cameroun (2 experts x 10j) ; déplacements et obtention documents de voyage (2 personnes x 3j); honoraires lors des déplacements 365  $\epsilon$ /j ; 10 jrs de préparation mission et logiciel par le conseiller en management ; 5j directeur marketing, honoraires 770 €/j. Prestataire basé au Canada, d'où des temps de déplacements importants. Le prestataire, étant en même temps le co-bénéficiaire (si les concessionnaires achètent les licences logiciel), a largement contribué au financement de l'appui en prenant en charge la moitié (13.340€) des honoraires.

### **Principes et critères du référentiel FSC ou OLB/VLC ciblés**

**Principe 8** : Suivi – évaluation

**Mots clés**

 $\frac{1}{1}$ 

Logiciel qualité, ISO 9001, ISO 14001, certification de légalité et de gestion durable (FSC FM & PAFC)

#### **Résumé de l'intervention**

Les efforts que les sociétés certifiées doivent déployer pour obtenir et maintenir la certification FSC sont considérables et reposent sur quelques individus clés dont on pourrait alléger la tâche à travers l'acquisition d'un logiciel qualité. La société IsoVision a développé un logiciel qualité largement utilisé au Canada par les entreprises forestières et l'industrie du papier, contenant des données ciblées et orientées répondant aux exigences de la norme ISO, Gestion des stocks, etc. IsoVision était intéressé à étendre leur logiciel aux besoins de la Due Diligence, l'OLB et le standard FSC d'où un intérêt commun à cofinancer et réaliser cette mission d'exploration

Cette activité a permis de proposer un logiciel qualité pour la norme FSC FM, ainsi que pour la Due Diligence, la

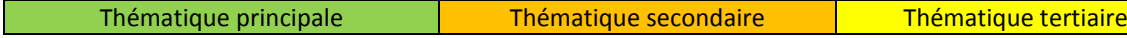

gestion des stocks applicable aux différentes entreprises, ainsi qu'un plan d'affaire. La collaboration proposée par IsoVision est fondée sur 4 composantes :

- 1. La bande passante (capacité à transférer de l'information en quantité et qualité) semblait parfois limite, mais acceptable pour répondre aux exigences techniques minimales d'IsoVision
- 2. Les avantages de l'utilisation d'un logiciel IsoVision
- 3. Les modifications envisagée : multi sites/ multi compagnies, modification du contenu, ajout module Due Diligence, gestion des stocks, critères OLB, critères FSC, plan d'action non-conformités
- 4. L'achat d'une licence groupée pour les concessionnaires du Bassin du Congo (logé dans le serveur de l'ATIBT) avec plan annuel de support technique, de support aux usagers ainsi que de mises à jour de la solution.

## **Commentaires**

Mission de terrain (3 jrs) auprès de Pallisco CIFM à Mindourou, atelier de restitution à Douala en présence de Rougier, Alpicam, Wijma, BV, l'Administration forestière, ONG.

### **Principaux produits livrés, résultats enregistrés et impacts observés depuis l'intervention**

- rapport complet à l'attention des concessionnaires de 24 pages avec des recommandations sur les modifications possibles, les avantages du logiciels IsoVision et le mode opératoire ;
- rapport public disponible sur le site PPECF ;
- chaque entreprise (la plupart déjà FSC) présente lors de l'atelier de restitution avait déjà mis en place un système de suivi des non-conformités et les représentants (aménagistes de l'entreprise) ont jugé insuffisante la plus-value du logiciel proposé. Les coûts (licence, temps à investir pour paramétrer le logiciel, lourdeur des procédures de validation, besoins de restructurer le management de l'entreprise) leurs semblaient démesurés vis-à-vis des gains proposés. Aucune entreprise ne s'est engagée à acquérir le logiciel.

**Utilité des résultats de l'intervention pour le bénéficiaire**

- l'intervention a permis au bénéficiaire/prestataire de : a) présenter une solution logicielle permettant le management de la norme FSC dans le bassin du Congo ; b) collecter les avis, commentaires et suggestion des concessionnaires d'adaptation aux conditions locales d'exploitation ;
- fort de son expérience dans le domaine forestier canadien et après analyse des informations recueillies, l'équipe d'IsoVision inc. considère comme viable l'implantation de la solution IsoVision dans le Bassin du Congo (compte tenu du contexte observé lors de la mission au Cameroun du 14 au 24 octobre 2012 ;
- les concessionnaires qui ont participé au diagnostic, sont conscients que leur système actuel n'est pas parfait mais ne sont pas prêts à investir autant de temps et d'argent dans l'achat et le paramétrage d'un outil surdimensionné.

**Utilité des résultats de l'intervention pour une autre structure / un autre concessionnaire**

Le diagnostic réalisé par IsoVision a permis de préparer un appui relatif à la plateforme RBUE en RDC (C076). **Utilité des résultats de l'intervention pour les partenaires techniques et financiers**

L'intervention a permis de confirmer la nécessité de développer un outil de suivi des différents plan d'actions (légal, social, environnemental, HVC, sécurité, traçabilité, ..) dont les activités individuelles sont interconnectées et dépendante d'actions transversales. Les problèmes techniques peuvent être résolus mais l'introduction d'un tel outil dépend de la volonté des décideurs de l'entreprise.

### **Leçons apprises / conseils / sujets à approfondir en phase II**

 introduire un outil de suivi de la qualité nécessite une restructuration de la gestion de l'entreprise, des investissements de base (personnel, formation, logiciel) importants et donc une volonté affichée du management de l'entreprise. I**l est donc important d'impliquer les décideurs (gestionnaires) des concessions forestières bénéficiaires au démarrage du PPECF II à travers une convention qui exprime cet engagement** ;

 les **petites et moyennes entreprises ne sont pas prêtes à investir de sommes importantes dans des solutions top-down** et préfèrent travailler en étapes de la base vers le haut même si cela se fait au détriment de l'efficience. **Une solution intermédiaire partant de la base mais avec une stratégie claire de comment relier les différents plans individuels pourrait être une solution à envisager en phase II. Cependant avec un engagement clair (cofinancement élevé) pour garantir l'utilisation de l'outil développé.**

**Documentation disponible sur le site web [www.ppecf-comifac.com](http://www.ppecf-comifac.com/)** 

 $\mathbb{Z}_{\text{tdR}}$  C002 ;  $\mathbb{Z}_{\text{Rapport final CO02}}$  ; fiches techniques

**Autres documents en relation avec cette étude sur le site web [www.ppecf-comifac.com](http://www.ppecf-comifac.com/)** 

- Test du compas forestier électronique (C037)
- **En [Stratégie RBUE en RDC \(C076\)](http://www.ppecf-comifac.com/tableau_recapitulatif.html?file=files/interventions/Tableau%202_Amelioration%20de%20la%20qualite%20de%20l%27exploitation%20industrielle/Rapport_C076.pdf)**
- [Développement d'un algorithme de gestion des coupes informatisé \(C090\)](http://www.ppecf-comifac.com/tableau_recapitulatif.html?file=files/interventions/Tableau%202_Amelioration%20de%20la%20qualite%20de%20l%27exploitation%20industrielle/Rapport%20C090_%20Logiciel%20CIB-Olam.pdf)
- $\square$ [Cours d'accidentologie en milieu forestier industriel tropical par e-learning \(C112\)](http://www.ppecf-comifac.com/tableau_recapitulatif.html?file=files/interventions/Tableau%202_Amelioration%20de%20la%20qualite%20de%20l%27exploitation%20industrielle/C112_Rapport%20Final%20E-Learning.pdf)